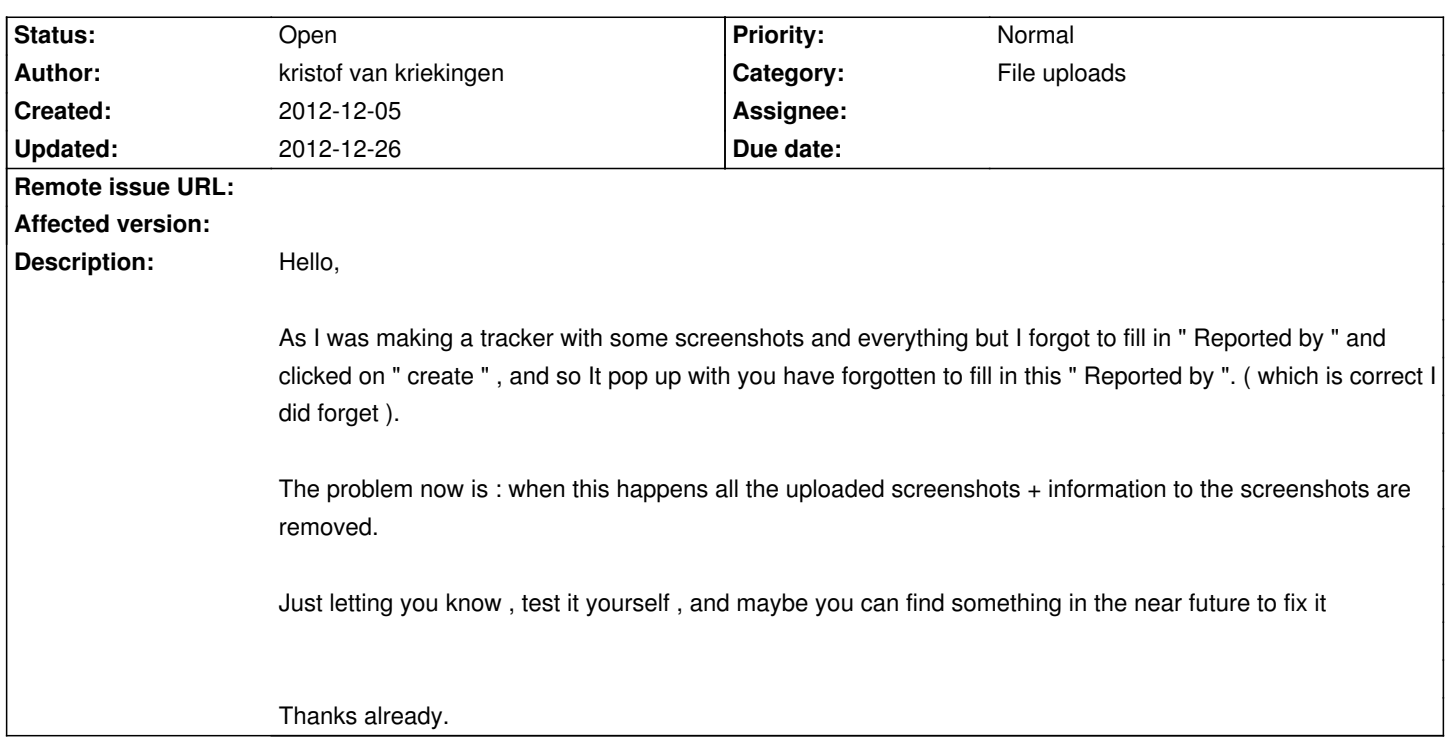

# **ChiliProject - Bug # 1187: Forget to fill in " Reported By " and screenshots get removed .**

#### **History**

## **2012-12-07 05:38 pm - Luke Carrier**

Although a very reasonable request, for security and privacy reasons this isn't possible using only an HTML form input to provide the upload control, it would require the use of a plugin.

See here: http://www.cs.tut.fi/~jkorpela/forms/file.html#value

#### **2012-12-09 04:30 pm - Felix Schäfer**

AFAIK this would indeed require out-of-band uploads of the attachments, for example through a Flash uploader, or possibly with some javascript.

I'm not big at all on the idea of adding Flash stuff to ChiliProject, but if someone has an idea on how to realize this with gracefully degrading javascript, I'll be happy to review it.

### **2012-12-18 01:03 am - Chris Dähn**

jQuery could solve that - and greatfully Chili uses jQuery already, so we could use one of the jQuery plugins to upload the files in background...

e.g.: http://www.igloolab.com/jquery-html5-uploader/

#### **2012-12-26 04:33 pm - Felix Schäfer**

This indeed looks like something we can use.

Andrew, any comments?